#### Get Book

# APPLIED ELECTROMAGNETICS USING QUICKFIELD AND MATLAB

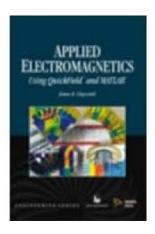

Laxmi Publications Pvt. Ltd, 2010. Softcover. Book Condition: New. First edition. ntended as a textbook for electromagnetism courses or as a reference for practicing engineers, the book uses the computer software packages QuickField and MATLAB for visualizing electric and magnetic fields, and for calculating their resulting forces, charge, and current distributions. The concepts of electromagnetism "come alive" as the readers model real-world problems and experiment with currents in biological tissue under electrical stimulation, superconducting magnetic shielding, Monte Carlo methods, circuits,...

## Read PDF Applied Electromagnetics Using QuickField and MATLAB

- Authored by James R. Claycomb
- Released at 2010

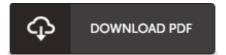

Filesize: 6.39 MB

#### **Reviews**

Extremely helpful to any or all category of individuals. It really is rally fascinating through studying time period. I am just quickly could possibly get a pleasure of reading a composed ebook.

### -- Lawrence Keeling

This publication may be worthy of a read through, and a lot better than other. It is among the most incredible book we have read through. Your daily life period will be change when you total reading this article publication.

#### -- Garett Baumbach

A whole new eBook with an all new standpoint. It is actually rally fascinating through reading through time period. You wont truly feel monotony at anytime of your own time (that's what catalogues are for relating to when you request me).

#### -- Claire Bartell